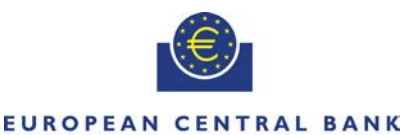

**FUROSYSTEM** 

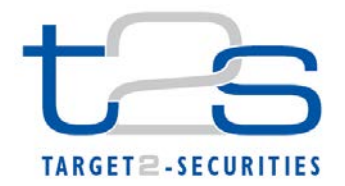

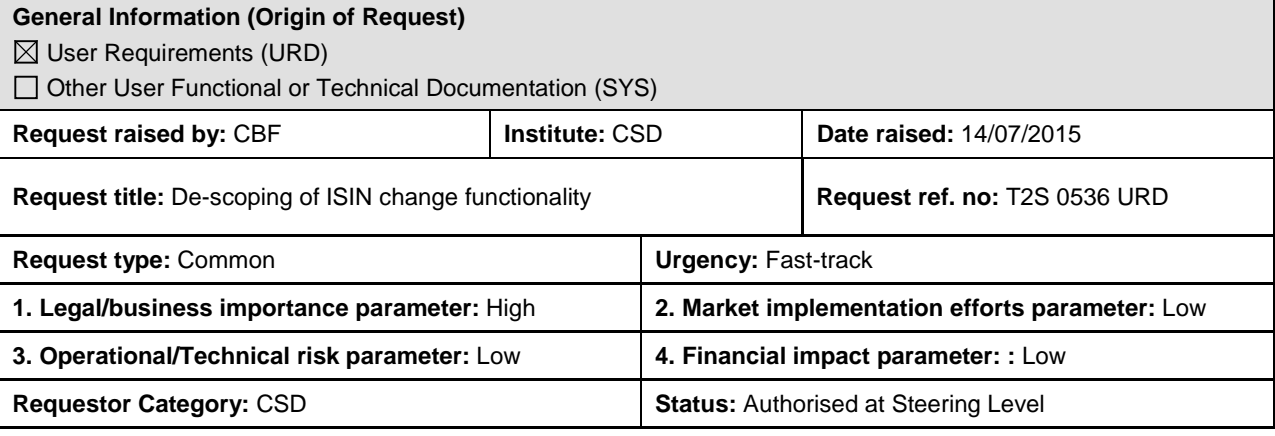

#### **Reason for change and expected benefits/business motivation:**

The T2S URD requires functionality for changing of an ISIN code, however it has been confirmed afterwards by the CASG (22nd CASG meeting on 17th February 2012) that the ISIN code change functionality is not compliant to the CA standards.

In addition, the change of ISIN functionality has several serious impacts which could cause operational risk. Namely, if an SME changes the ISIN code, then:

- Effective with the change, T2S uses the new ISIN code for all positions, i.e. any position in the old ISIN will now be represented as position in the new ISIN. This change is not reported via settlement confirmations, as it was triggered through a change of static data only.
- Effective with the change, T2S uses the new ISIN code for all pending and settled transactions: e.g. pending instructions will now settle in the new ISIN. This change is not reported by any cancellation or modification notification, as it was triggered through a static data change only.
- Effective with the change, the new ISIN code is reported in all relevant reports. In particular, instructions which were settled in the old ISIN will be reported in the statement of transactions with the new ISIN.

The static data will automatically switch to the new ISIN in T2S and the Security Activity Advice includes the change of ISIN. However, the change is not automatically reported to T2S actors and so T2S actor systems could become out of sync with T2S. This will have significant impact on back end processes of T2S Actors. E.g. it is questionable whether they can deal with the following situations:

- Assuming that the first status advice (sese.024) was received in old ISIN, the subsequent sese.024 will refer to the new ISIN after ISIN change.
- Other messages related to status advice, partial settlement or settlement confirmation (sese.025) will refer to the new ISIN in subsequent messages after the ISIN change.
- The statement of transactions (semt.017) will report partial settlement in old ISIN first and then in new ISIN on further settlement after ISIN change.
- T2S would send an allegement message on the old ISIN, which undergoes the change of ISIN. Thereafter, the counterparty instruction created from allegement will be rejected by T2S.
- If reconciliation is performed on the basis of a FULL "statement of holdings" (semt.002), holdings are reported only in the new ISIN. This will lead to reconciliation discrepancies.
- If reconciliation is performed on the basis of DELT "statement of holdings" (semt.002), the discrepancy might even remain unnoticed, in case no further settlement activity occurred.

To avoid such impacts, the functionality to change the ISIN in T2S should be de-scoped.

This topic was already discussed in the CRG and OMG.

Following a CRG written procedure, most of the CRG members preferred that it should be possible for the T2S Operator to change the ISIN code on the request of SME, only in the exceptional scenarios. However, it should be accompanied by an OMG procedure to avoid side impacts.

#### **\_\_\_\_\_\_\_\_\_\_\_\_\_\_\_\_\_\_\_\_\_\_\_\_\_\_\_\_\_\_\_\_\_\_\_\_\_\_\_\_\_\_\_\_\_\_\_\_\_\_\_\_\_\_\_\_\_\_\_\_\_\_\_\_\_\_\_\_\_\_\_\_\_\_\_\_\_\_\_\_\_\_\_\_\_\_\_\_\_\_\_\_\_\_\_ Description of requested change:**

The ISIN change functionality should be de-scoped, for example by restricting the change of ISIN code via A2A and protecting the ISIN field in U2A screen for modifications. The usage of this functionality should be available only to the T2S Operator and only in exceptional cases of input errors by the SME while creating securities. This CR is to remove the requirement for a change of ISIN functionality from URD.

#### **Submitted annexes / related documents:**

[http://www.ecb.europa.eu/paym/t2s/progress/pdf/tg/crg/crg42/2015-04-28\\_isin\\_change\\_functionality\\_in\\_t2s.pdf](http://www.ecb.europa.eu/paym/t2s/progress/pdf/tg/crg/crg42/2015-04-28_isin_change_functionality_in_t2s.pdf)

## **Proposed wording for the URD Change request:**

The changes proposed by the change request will be included in the URD. Referred pages are based on URD v5.04.

**\_\_\_\_\_\_\_\_\_\_\_\_\_\_\_\_\_\_\_\_\_\_\_\_\_\_\_\_\_\_\_\_\_\_\_\_\_\_\_\_\_\_\_\_\_\_\_\_\_\_\_\_\_\_\_\_\_\_\_\_\_\_\_\_\_\_\_\_\_\_\_\_\_\_\_\_\_\_\_\_\_\_\_\_\_\_\_\_\_\_\_\_\_\_\_**

**\_\_\_\_\_\_\_\_\_\_\_\_\_\_\_\_\_\_\_\_\_\_\_\_\_\_\_\_\_\_\_\_\_\_\_\_\_\_\_\_\_\_\_\_\_\_\_\_\_\_\_\_\_\_\_\_\_\_\_\_\_\_\_\_\_\_\_\_\_\_\_\_\_\_\_\_\_\_\_\_\_\_\_\_\_\_\_\_\_\_\_\_\_\_**

1. Page 288

## **Checking pending instructions because of static data maintenance**

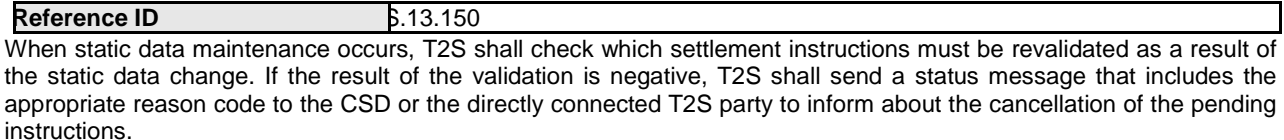

The only case where T2S will automatically reflect (at the level the interface and the messages/reports/queries) the Static Data change on the pending instructions is in the event of an ISIN change for one same security.

#### 2. Page 389 – 390

# **Change of ISIN**

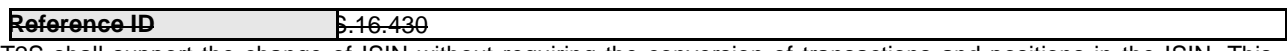

T2S shall support the change of ISIN without requiring the conversion of transactions and positions in the ISIN. This model shall allow the CSD to change the ISIN without having to open a new instrument, realign transactions and transfer positions from one instrument to the new instrument. Transactions and positions would remain unchanged with their original references, as T2S stores them with the internal security identifier. ISINs shall be stored in the securities code entity only. The CSD shall have the option to create a new occurrence in the *Security Code* entity for a security identifier by specifying an ISIN with a new valid date. In this case, T2S shall identify all transactions and positions before the new valid date with the old ISIN, and starting on the new valid date with the new ISIN. The CSD shall have the option to replace the old ISIN with the new ISIN for an existing security identifier occurrence in the *Security Code* entity. In this case, T2S shall identify all transactions and positions exclusively with the new ISIN.

#### **Example of Modification of ISIN with New Valid Date**

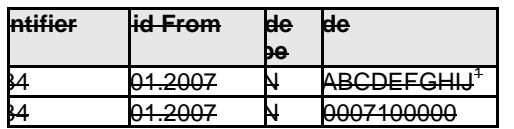

<sup>34</sup> 01.2007 <sup>N</sup> <sup>0007100000</sup> <sup>1</sup> XXABCDEFGHIJ represents any ISIN according to ISO 6166

#### **Example of Modification of ISIN with Same Valid Date**

## **Before Change:**

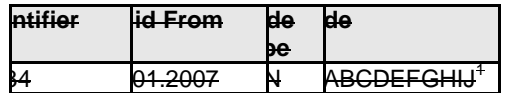

1 XXABCDEFGHIJ represents any ISIN according to ISO 6166

#### **After Change**

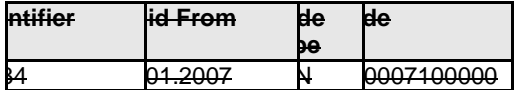

# **Proposed wording for the GFS Change request:**

Section 3.3.8 Securities Data Management:

#### 3.3.8.1 Data model of the module

The conceptual data model shown in the diagram at the beginning of the section shall be updated by setting the cardinality of Securities Code for each Security to one.

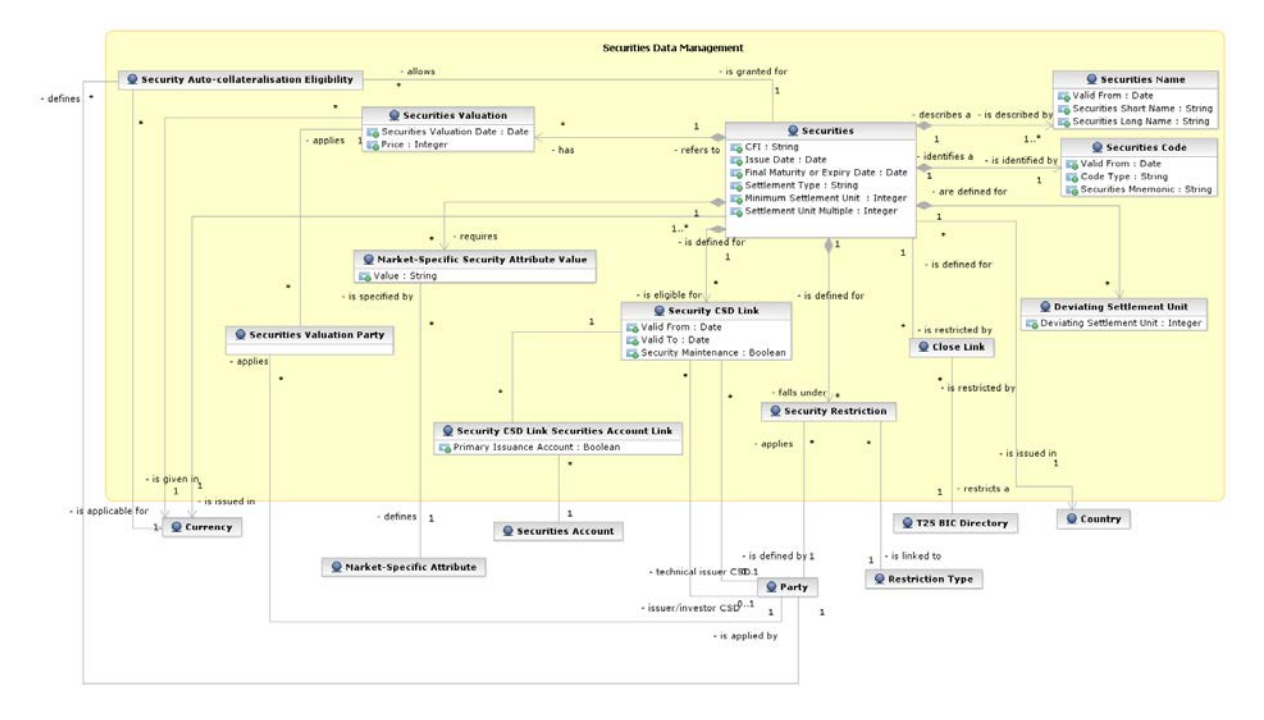

#### 3.3.8.3 Description of the entities

The description of the Securities entity shall be updates as follows:

"The entitiesentity Securities Code and Securities Name are securities reference data, requiresing a data history. Each security has at least one corresponding item in the Securities Code and Securities Name entitiesentity. In addition, Eeach security has at least one corresponding item in the Securities Code and Securities Name entitiesentity."

The description of the Securities Code entity shall be updates as follows:

"This entity defines the identifiers of a security from a business perspective. The ISIN, based on ISO 6166 standard {T2S.16.420}, uniquely identifies a security. Since theThe ISIN maydoes not change during the lifetime of a security, however the model supports the association of more than one occurrence to a single security, which allows managing exceptional cases of input errors. The model allows only one ISIN to be valid at a given point in time  $(T2S.16.430)$ ."

#### **Proposed wording for the UDFS Change request:**

Section 1.5 Possible actions of the T2S Operator: Section 1.5.1 Business application configuration:

The list of possible actions shall be enlarged by adding the following item:

"Securities reference data: the T2S Operator can maintain the ISIN code of any given Security, either intraday or as of a future date, in order to correct possible input errors made by the responsible CSD while creating the same Security."

#### Section 1.6.3.3.1 Static data objects:

Table 136 shall be amended by adding the following footnote when specifying the CSD as responsible T2S Actor for the maintenance of Securities:

# **TABLE 136 - STATIC DATA OBJECTS**

AREA OBJECT RESPONSIBLE T2S ACTORS<sup>249</sup> Party **Party** Eligible counterpart CSD link T2S Operator, CSD, CB CSD Securities Securities Securities Securities valuation Close link  $CSD<sup>250</sup>$ CB, Payment Bank  $CB$ 

<sup>250</sup> "Only the T2S Operator can maintain ISIN codes, in case of input errors by the responsible CSD."

The example shown in diagram 141 shall be updated by removing the update of the Securities Code.

Section 3.3.6.2 SecurityMaintenanceRequest V01 (reda.007.001.01):

As T2S Operator is not interacting with T2S via A2A, the possibility to provide ISIN update, add or deletion requests should be prevented by dropping the related elements in the schema of the message. These are:

/Document/SctyMntncReq/UpdTp/UpdTp/Add/FinInstrmAttrbts/Issnc /Document/SctyMntncReq/UpdTp/UpdTp/Add/FinInstrmAttrbts/FinInstrmId

/Document/SctyMntncReq/UpdTp/UpdTp/Del/FinInstrmAttrbts/Issnc /Document/SctyMntncReq/UpdTp/UpdTp/Del/FinInstrmAttrbts/FinInstrmId

/Document/SctyMntncReq/UpdTp/UpdTp/Modfy/FinInstrmAttrbts/Issnc /Document/SctyMntncReq/UpdTp/UpdTp/Modfy/FinInstrmAttrbts/FinInstrmId

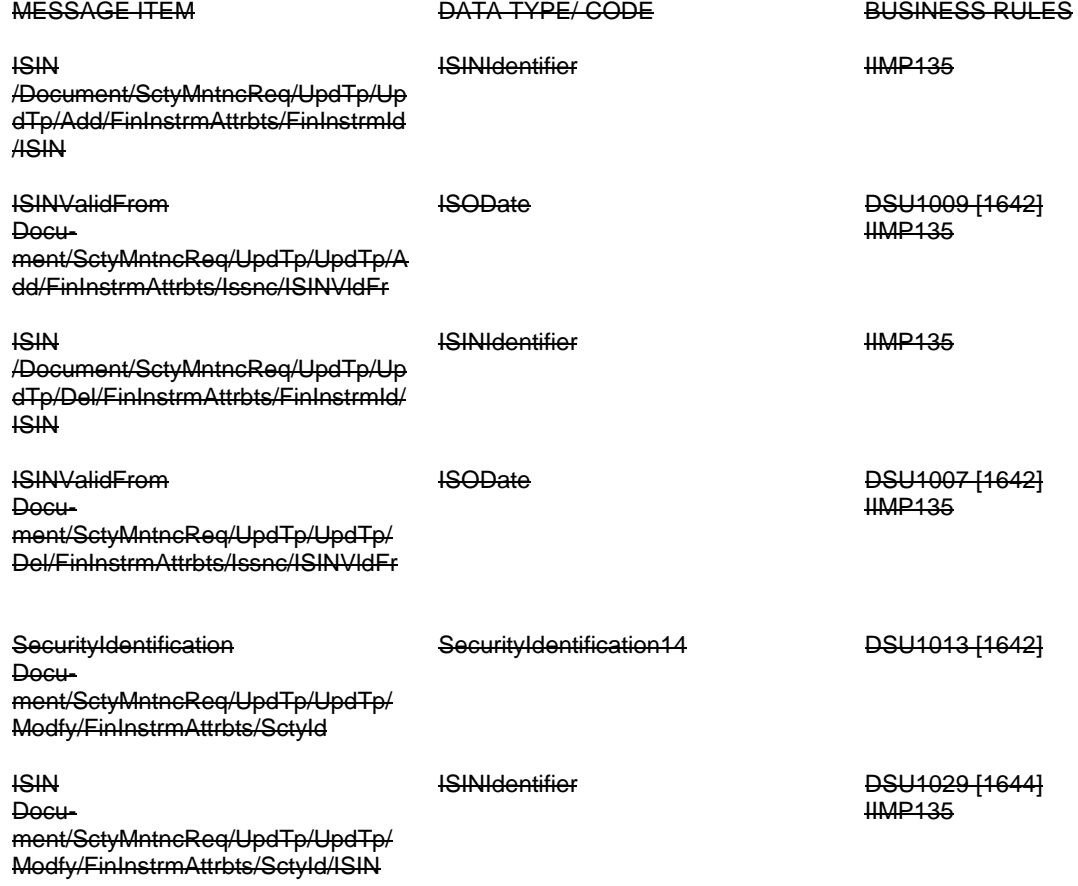

ISINValidFrom

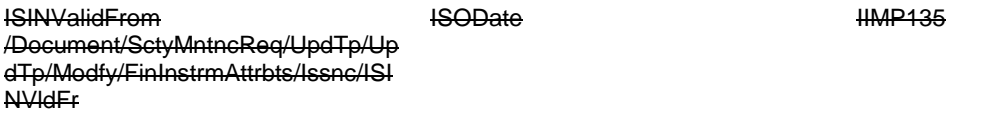

Section 4.1 Index of Business Rules and Error Codes:

The table should be amended to remove the records related to IIMP135, DSU1013 and DSU1029 that are not applicable any longer.

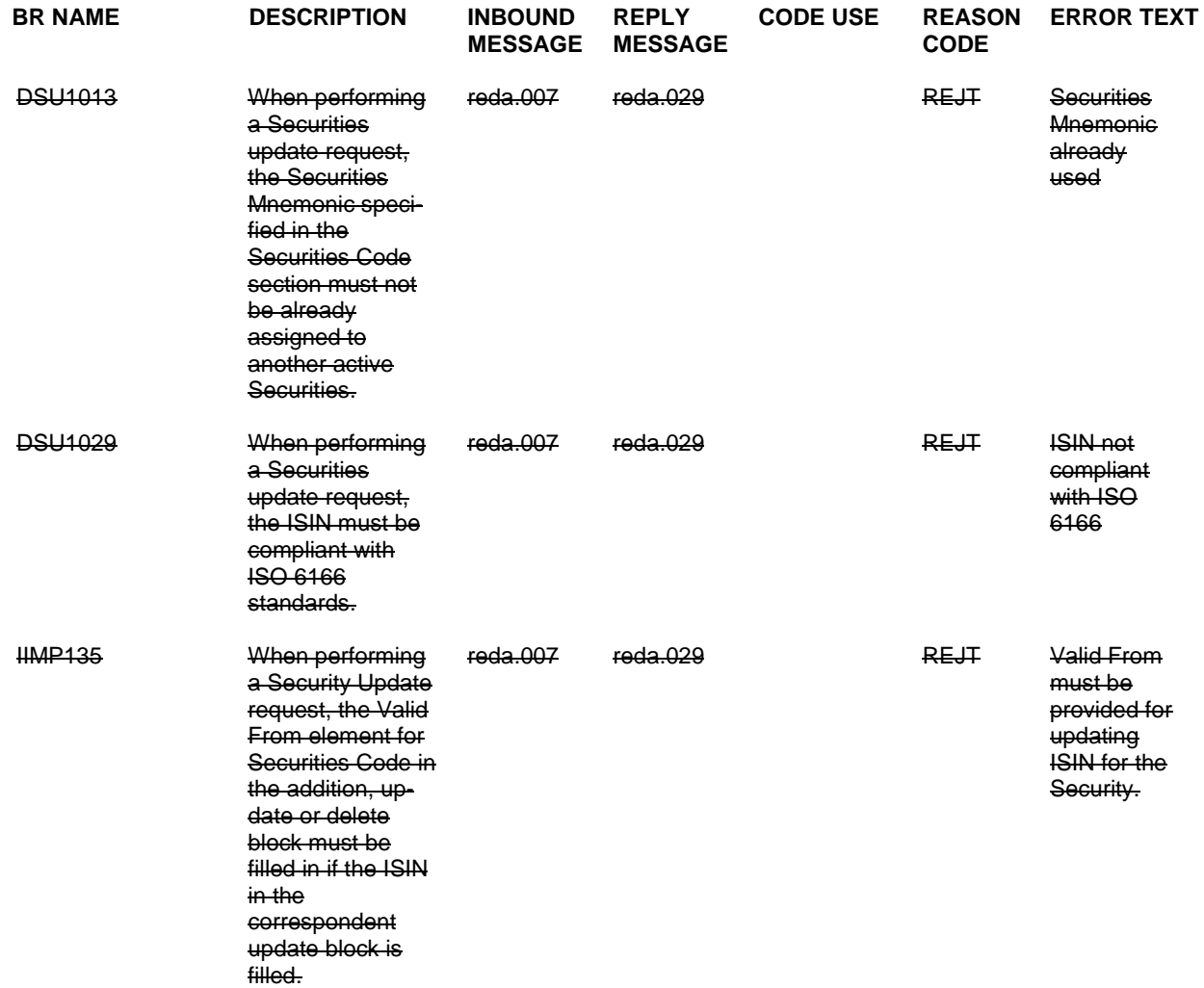

**Proposed wording for the UHB Change request:**

ISIN Valid from(\*) Enter Shows the date from which the security code is valid. Required format is: YYYY-MM-DD References for error messages [} 2363]: ❙ DSC1026

- **Ⅰ DSU1007**
- **Ⅰ DSU1009**

.

This field is not available in the new screen. The current date is automatically set by T2S after you have clicked on the submit button.

ISIN\*

ISIN\* Shows the ISIN of the security. Required format is: max. 12 characters (SWIFT-x) References for error messages [2363]: ❙ DSC1013 **I** DSC1029 ❙ DSU1006 **+ DSU1013** ❙ DSU1029 This field is a mandatory enter field in the *new* screen.

# Section 2.5.2.7 Security - New/Edit Screen:

The description of the ISIN fields shall specify that they are read-only fields when amending a Security. The description of the ISIN fields and Submit button shall be amended to remove the references to DSU1013 and DSU1029.

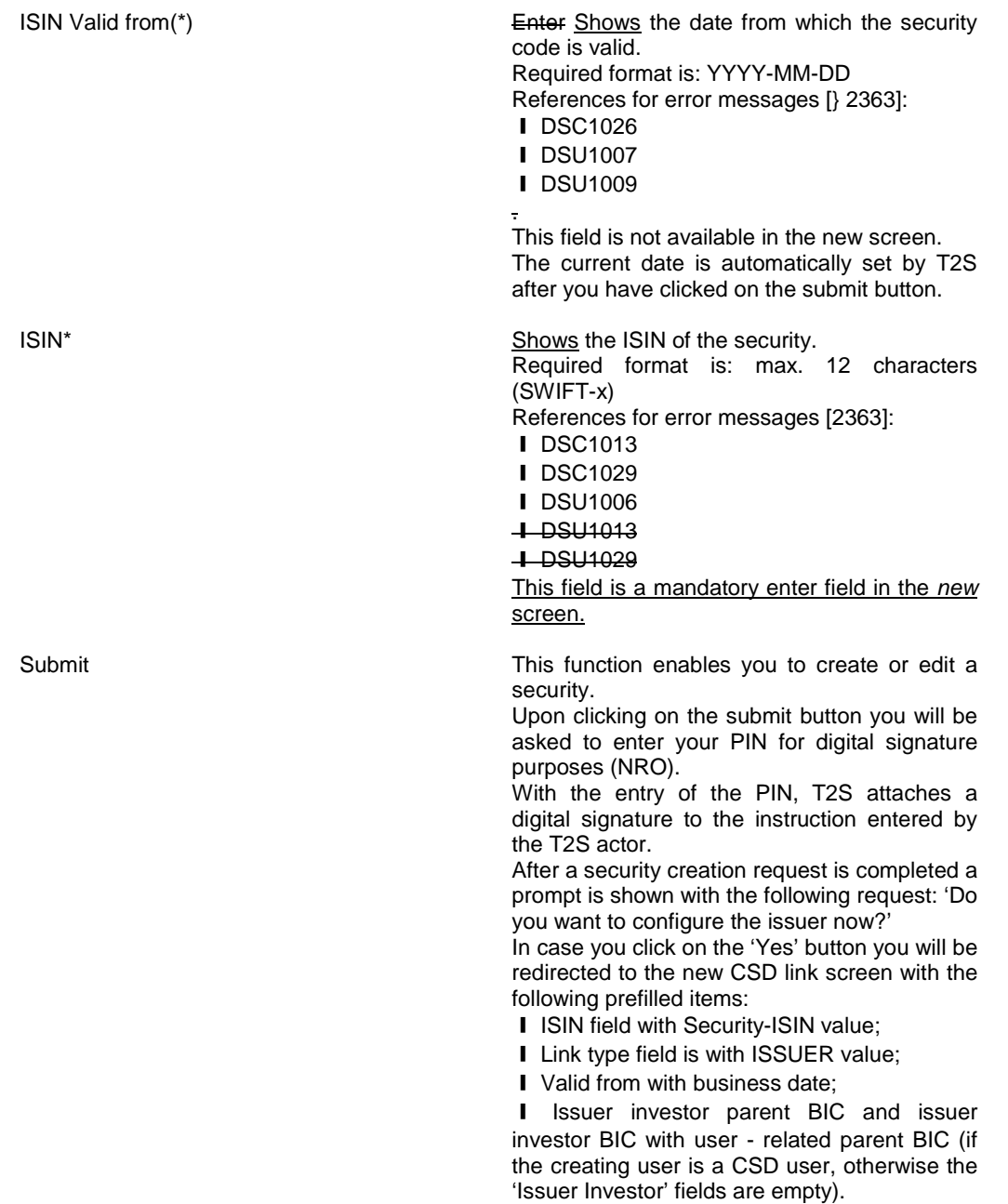

Next screens: **I** Security CSD links – search/list screen [} 684] (if you confirm the 'CSD Link' confirmation prompt) **I** Securities – search/list screen  $[}$  651] References for error messages [} 2363]: **I** DSC1001 **I** DSC1013 ❙ DSC1021 ❙ DSC1022 ❙ DSC1024 **I** DSC1025 ❙ DSC1026 **I** DSC1027 ❙ DSC1028 ❙ DSC1029 ❙ DSC1032 ❙ DSC1040 ❙ DSC1252 **I** DSC1254 ❙ DSC1256 **I** DSC1257 ❙ DSC1300 ❙ DSC1700 **I** DSC1701 ❙ DSC1702 ❙ DSC1800 ❙ DSU1001 ❙ DSU1003 **Ⅰ DSU1005** ❙ DSU1006 **I** DSU1007 ❙ DSU1009 ❙ DSU1013 **■ DSU1022** ❙ DSU1023 **I** DSU1024 **I** DSU1025 ❙ DSU1026 ❙ DSU1029 **Ⅰ DSU1030** ❙ DSU1031 ❙ DSU1032 **I** DSU1040 ❙ DSU1041 ❙ DSU1042 ❙ DSU1252 ❙ DSU1254 ❙ DSU1255 ❙ DSU1256 **I** DSU1257 **I** DSU1258 **I** DSU1300 ❙ DSU1301 ❙ DSU1700 ❙ DSU1701 ❙ DSU1702 ❙ DSU1703

# **I** DSU1800

Section 7.4.2.168 Security - New/Edit Screen (References for Error Messages):

The list of references for error message shall be amended to remove the references to business rule that is not applicable any longer.

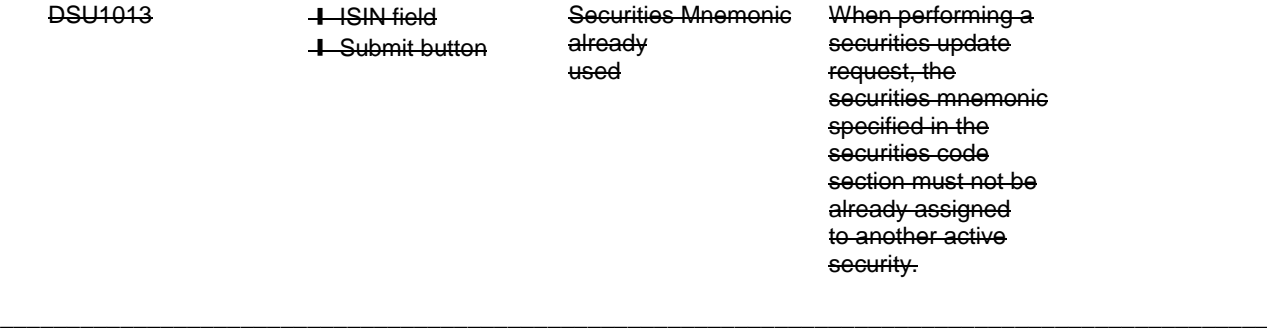

#### **High level description of Impact:**

#### **Outcome/Decisions:**

\*CRG Telco of 18 August 2015: The CRG put the Change Request on hold and indicated that the Change Request is a potential candidate for Release 1.2 which will be discussed in the CRG meeting of 17-18 September 2015.

\_\_\_\_\_\_\_\_\_\_\_\_\_\_\_\_\_\_\_\_\_\_\_\_\_\_\_\_\_\_\_\_\_\_\_\_\_\_\_\_\_\_\_\_\_\_\_\_\_\_\_\_\_\_\_\_\_\_\_\_\_\_\_\_\_\_\_\_\_\_\_\_\_\_\_\_\_\_\_\_\_\_\_\_\_\_\_\_\_\_\_\_\_\_\_

\* CRG meeting of 17-18 September 2015: The CRG agreed to put the Change Request on hold and agreed to include it in the list of Change Requests for Release 1.2. The CRG considered that the Change Request is critical for the migration of wave 3 participants.

\* CRG teleconference of 1 October 2015: The CRG recommended to launch the detailed assessment on the Change Request.

\* Advisory Group's advice on 8 October 2015: Following a written procedure, the AG was in favour of launching the detailed assessment on the Change Request.

\* CSG resolution on 9 October 2015: Following a written procedure, the CSG was in favour of launching the detailed assessment on the Change Request.

\* OMG on 16 October 2015: During a written procedure from 2 October 2015 to 16 October 2015, the Operations Managers Group did not identify any operational impact of the Change Request.

\* CRG meeting of 15 December 2015: The CRG agreed to conclude on its final recommendation on the Change Request during the CRG teleconference of 18 December 2015.

\* CRG teleconference of 18 December 2015: The CRG recommended the approval of the Change Request and its addition to Release 1.2.

\* PMG meeting on 13 January 2016: During a written procedure from 30 December 2015 to 13 January 2016, the Project Managers Group was in favour of adding the Change Request to Release 1.2.

\* OMG on 13 January 2016: During a written procedure from 30 December 2015 to 13 January 2016, the Operations Managers Group did not identify any operational impact. The OMG also was in favour of adding the Change Request to Release 1.2.

\* Advisory Group's advice on 21 January 2016: The AG was in favour of approving the Change Request and including it in Release 1.2.

\* CSD Steering Group's resolution on 22 January 2016: The CSG took the resolution to approve the Change Request and to include it in Release 1.2.

\* CRG meeting of 8-9 February 2016: The CRG recommended to anticipate implementation of an A2A part of Change Request and move it from the T2S Release 1.2 to the T2S Release 1.1.5.

\* PMG teleconference 12 February 2016: The Project Managers Group was in favour to anticipate implementation of an A2A part of Change Request and move it from the T2S Release 1.2 to the T2S Release 1.1.5

\* OMG on 12 February 2016: During a written procedure from 8 February 2016 to 12 February 2016, the Operations Managers Group was in favour to anticipate implementation of an A2A part of Change Request and move it from the T2S Release 1.2 to the T2S Release 1.1.5.

\* Advisory Group's advice on 26 February 2016: Following a written procedure from 19 to 26 February 2016, the AG was in favour of including the A2A part of Change Request in the T2S Release 1.1.5

\* CSG's resolution on 27 February 2016: Following a written procedure from 19 to 27 February 2016, the CSG adopted the resolution to include the A2A part of Change Request in the T2S Release 1.1.5.

# **EUROSYSTEM ANALYSIS – GENERAL INFORMATION**

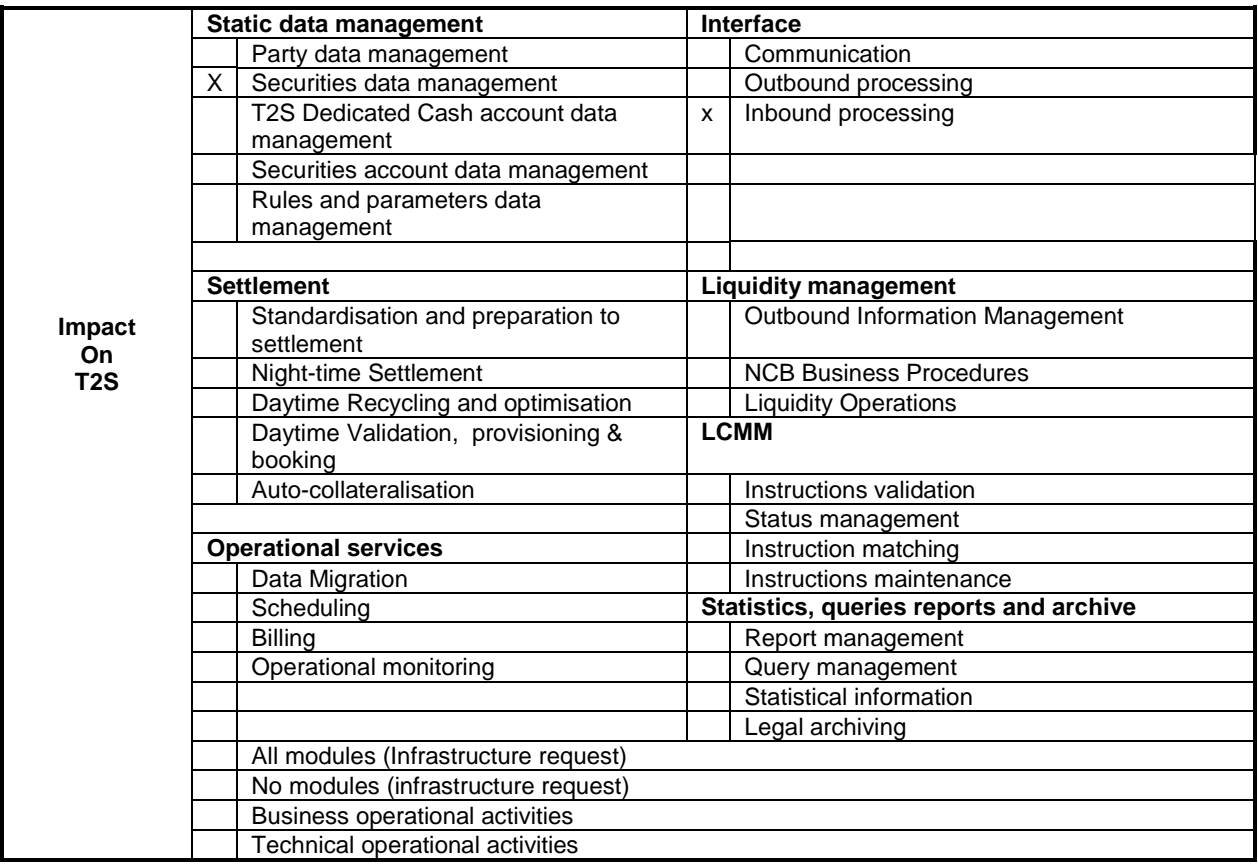

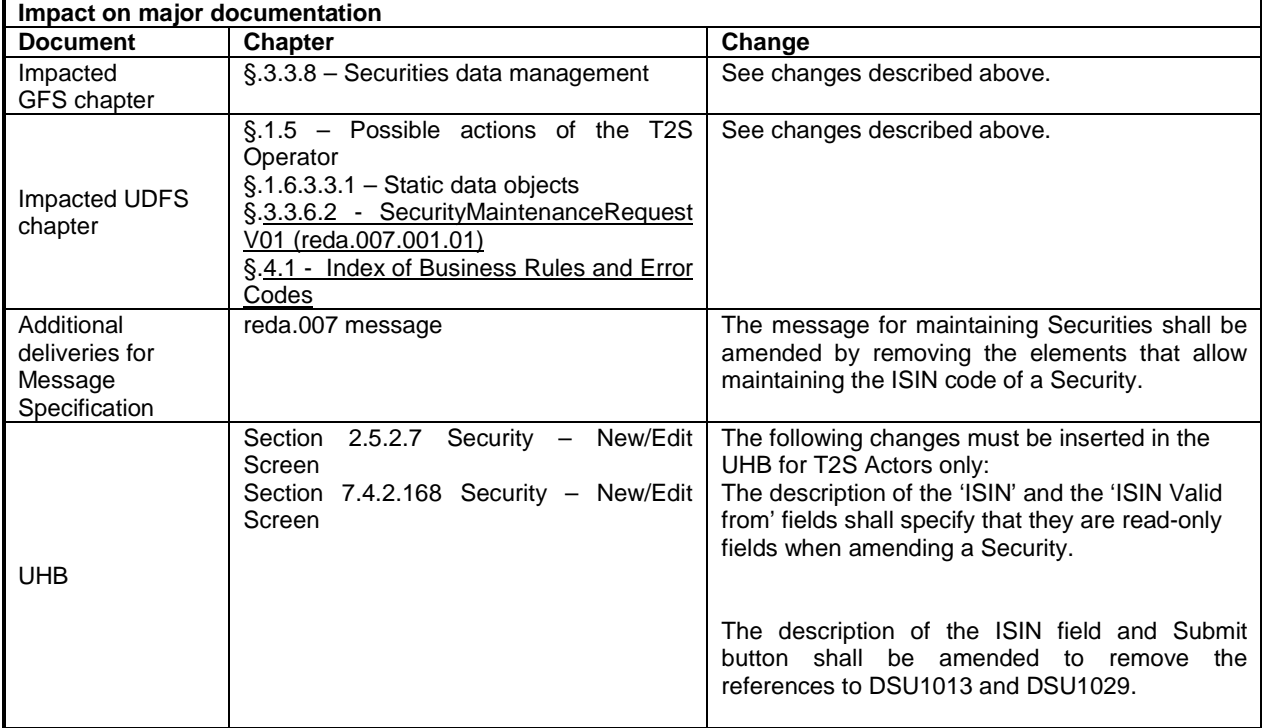

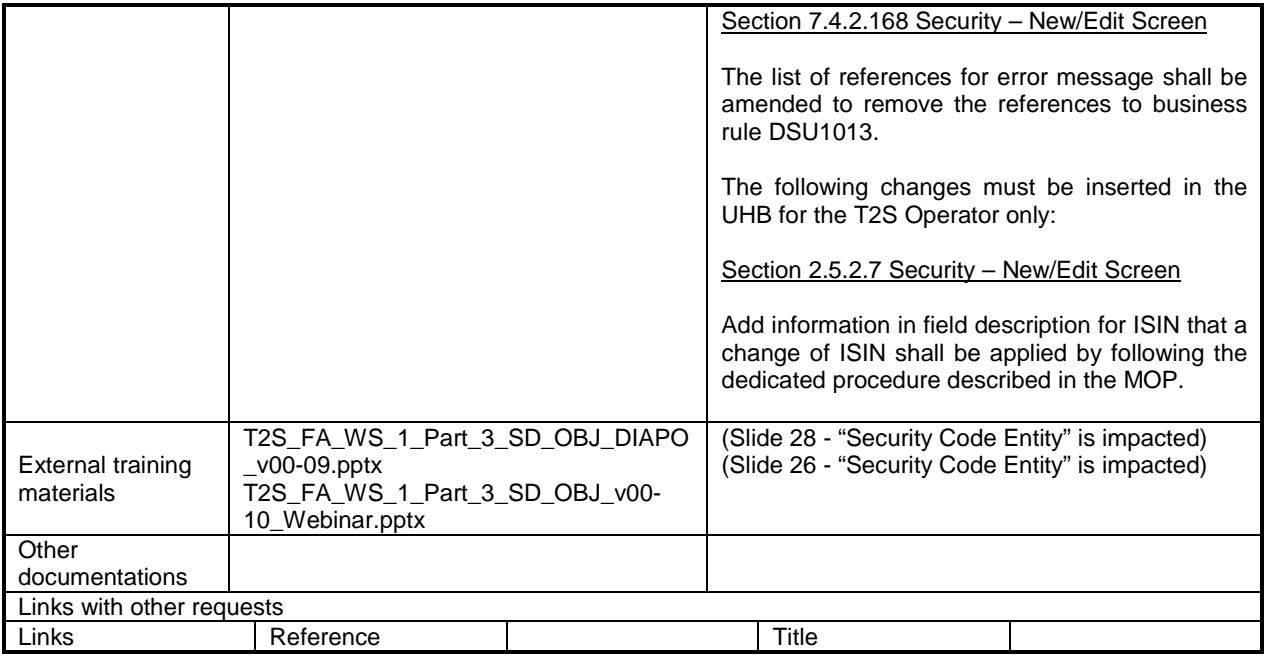

**OVERVIEW OF THE IMPACT OF THE REQUEST ON THE T2S SYSTEM AND ON THE PROJECT** Summary of functional, development, infrastructure and migration impacts

From a functional viewpoint, the T2S functionality for maintaining securities shall be restricted by impeding any CSD maintaining the ISIN codes related to their securities, while keeping this possibility for the T2S Operator.

Summary of project risk

No

Security analysis

No potentially adverse effect was identified during the security assessment.

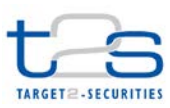

DG-MIP/MIM **ECB-PUBLIC**

**11 December 2015**

# **COST ASSESSMENT ON CHANGE REQUESTS**

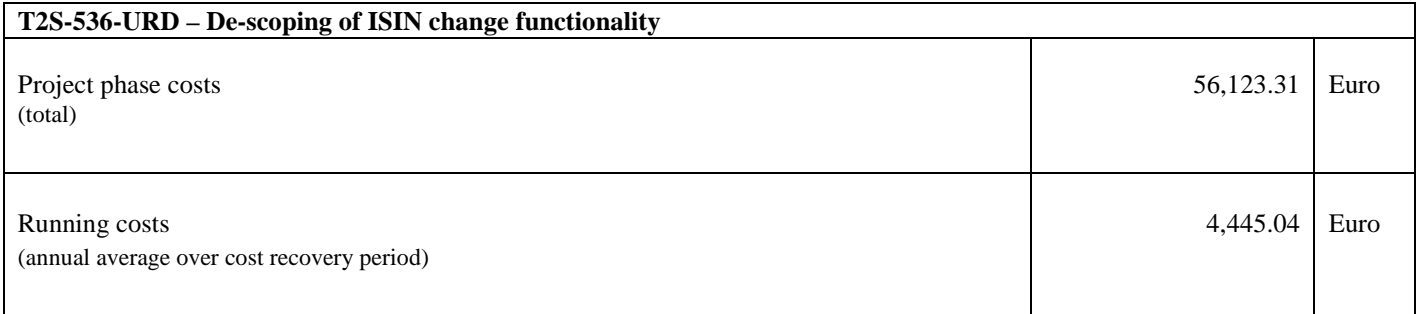